# Package 'multiocc'

July 15, 2022

Type Package

Title Fits Multivariate Spatio-Temporal Occupancy Model

Version 0.1.0

**Depends**  $R (= 4.1.0)$ 

Description Spatio-temporal multivariate occupancy models can handle multiple species in occupancy models. This method for fitting such models is described in Hepler and Erhardt (2021) ``A spatiotemporal model for multivariate occupancy data'' <<https://onlinelibrary.wiley.com/doi/abs/10.1002/env.2657>>.

License GPL-2

Imports MASS, truncnorm, tmvtnorm, fields, interp, MCMCpack, stats

Encoding UTF-8

LazyData true

RoxygenNote 7.2.0

NeedsCompilation no

Author Staci Hepler [aut, cre], Rob Erhardt [aut]

Maintainer Staci Hepler <heplersa@wfu.edu>

Repository CRAN

Date/Publication 2022-07-15 16:10:02 UTC

# R topics documented:

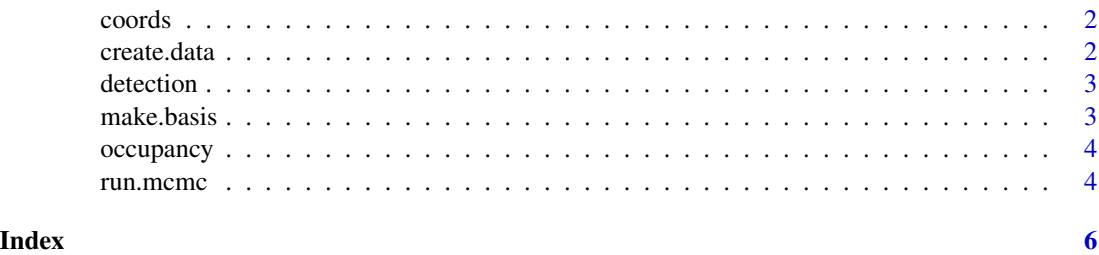

<span id="page-1-0"></span>coords *Coords*

# Description

site by x coordinate by y coordinate

# Usage

data(Example)

# Format

An object of class data. frame with 267 rows and 3 columns.

create.data *This function creates model.input for the run.mcmc() function*

# Description

This function creates model.input for the run.mcmc() function

# Usage

create.data(detection, occupancy, coords, names, threshold)

### Arguments

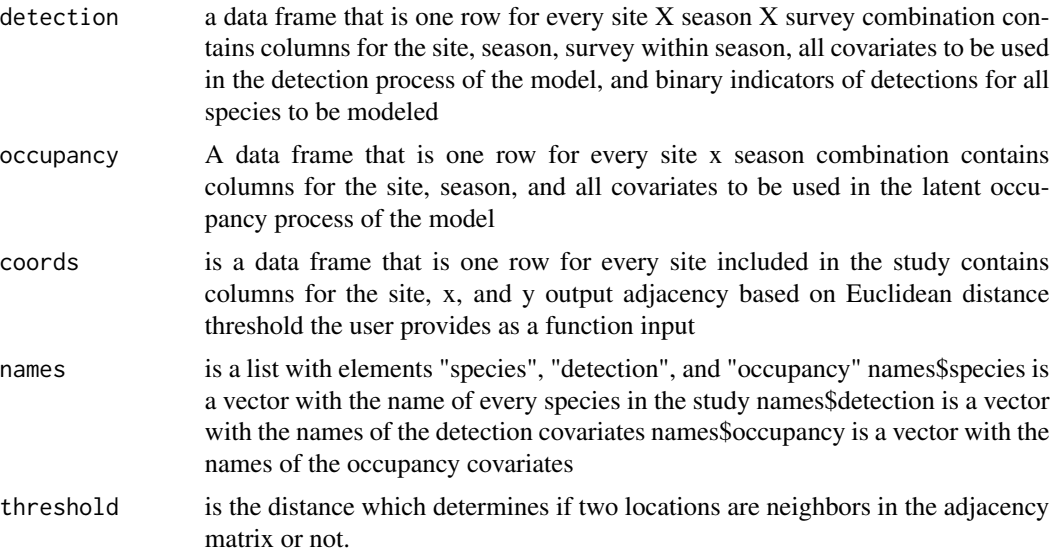

#### <span id="page-2-0"></span>detection 3

#### Value

model.input a list with

- X design matrix for occupancy
- W design matriw for detection
- y observed data
- A adjacency matrix
- detection.info details for detection
- occupancy.info details for occupancy

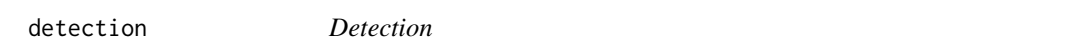

#### Description

site by season by survey, for six species. Also contains the standardized covariate duration.

#### Usage

data(Example)

#### Format

An object of class data.frame with 8010 rows and 10 columns.

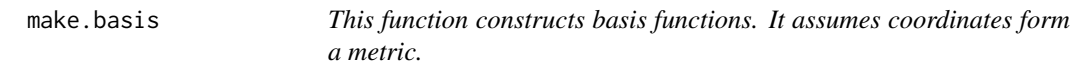

#### Description

This function constructs basis functions. It assumes coordinates form a metric.

#### Usage

make.basis( $q = q$ , model.input)

#### Arguments

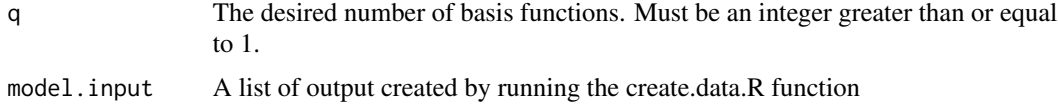

# <span id="page-3-0"></span>Value

A list with

- K spatial basis functions
- KtQK which is literally the matrix operation transpose(K) times Q times K, and is the variance of the multivariate #' random effect gamma.

occupancy *Occupancy*

#### Description

site by season with covariate forest (standardized percentage forest cover) and elevation (standardized).

#### Usage

data(Example)

#### Format

An object of class data. frame with 2670 rows and 4 columns.

run.mcmc *This function runs the MCMC.*

# Description

This function runs the MCMC.

#### Usage

```
run.mcmc(
 M.iter,
 M.burn = NULL,M.thin = NULL,
 model.input,
 q = NULL,sv = FALSE\mathcal{E}
```
#### run.mcmc 5

#### Arguments

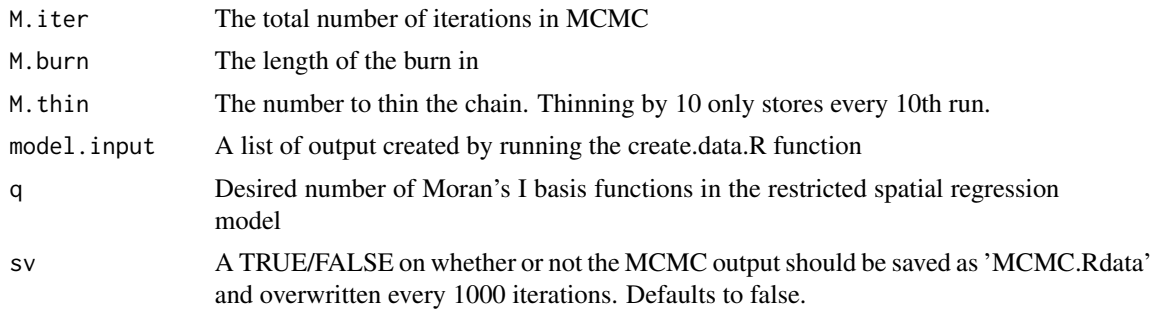

# Value

A list with all standard MCMC output

#### Examples

```
data(Example)
head(detection)
head(occupancy)
head(coords)
names = list("species"=colnames(detection)[4:9],
"detection"=c("duration"),"occupancy"=c("forest","elev"))
model.input = create.data(detection, occupancy, coords, names, threshold = 15000)
out = run.mcmc(M.iter=3, M.burn=1, M.thin=1, model.input, q=10, sv=FALSE)
```
# <span id="page-5-0"></span>Index

∗ datasets coords, [2](#page-1-0) detection, [3](#page-2-0) occupancy, [4](#page-3-0) coords, [2](#page-1-0) create.data, [2](#page-1-0) detection, [3](#page-2-0) make.basis, [3](#page-2-0) occupancy, [4](#page-3-0) run.mcmc, [4](#page-3-0)